## To establish an adobe flash player zip

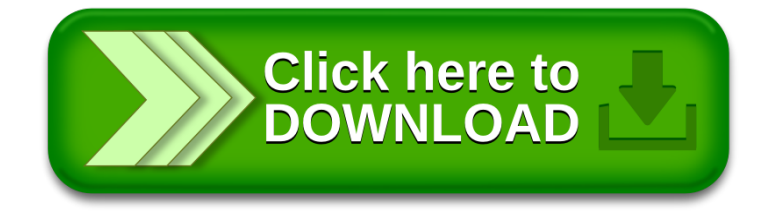